СООБЩЕНИЯ **ОБЪЕДИНЕННОГО ИНСТИТУТА ЯДЕРНЫХ ИССЛЕДОВАНИЙ ДУБНА** 

В.М. Грязнов, Ш. Салаи

**MONTHS II III RESER** 

 $2063/2 - 73$ 

 $48406$ 

 $F - 928$ 

РУКОВОДСТВО ПО ИСПОЛЬЗОВАНИЮ ОТЛАДОЧНОЙ ПРОГРАММЫ ODT-S

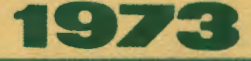

 $\frac{9}{11}$  -  $\frac{9}{7058}$ 

ЛАБОРАТОРИЯ НЕЙТРОННОЙ ФИЗИНИ

 $11 - 7058$ 

 $\sim 10^{-1}$ 

В.М. Грязнов, Ш. Салаи

 $\sim$ 

# РУКОВОДСТВО ПО ИСПОЛЬЗОВАНИЮ ОТЛАДОЧНОЙ ПРОГРАММЫ ODT-S

#### **ВВЕДЕНИЕ.**

В большинстве случаев при первом запуске новая программа не выподняет своих функций на-за нацичия в ней ошибок. Облегчить и ускорить отладку программ позволяют специальные отладочные программы, обеспечивающие сказь пользователя с ЭВМ посредством телетайна в режиме "он-Еле". Для ЭВМ РDP-8. ТРА-IOOI. ТРА/I известны отлалочные программы GDT-8 /I/ с начальным адресами 1000 и 7000 и ОДТ-1001 /2.3/ с начальным адресом 6600. использование которых при отладке программ. за-НИМАЮЩИХ ТО ЖЕ МЕСТА ПАМЯТИ. СНЯЗАНО С бОЛЬШИМИ ТОУДНОСТЯМИ. KDOMS TOFO, B UDOUDAMMAX ODT- 2 W ODT-1001 OTCVTCTBV6T команда отладки программы пользователя по шагам. нет команд СТИРАНИЯ ОТДЕЛЬНЫХ УЧАСТКОВ ПАМЯТИ. РАСПЕЧАТКИ ПРОГРАММЫ В октальной форме. перфорации отлаженной программы на быстром перфораторе.

Созданная отдадочная программа ODT-S сочетает в себе все достоинства программ ОДТ-3 и ОДТ-1001 и позволяет выполнять все вышеназванные операции. Пользователю предлагается четное варванта ODT-5 с начальными адресами 1000, 3000. 5000 и 6400, отличающиеся друг от друга только расположением программы в намяти. Программа занимает четыре с половиной страницы памити и с ее помодью пользователь может контролировать выполнение отлаживаемой программы по шагам и по блокам команд, защищать важные части программы от влияния ошибок, изменять команды или данные в программе. стирать указавные пользователем участки памяти, отпечатать в октальной форме

и отперфорировать на медленном или быстром перфораторе отлаженную программу.

### Подготовка к работо с ОДГ-5.

C помощью  $BINLOADER$  в  $UOSY$  BBM загружают отлаживаемую программу и осответствующий вариант ODT-S. ODT-S испольаует в качестве рабочей сельмую ячейку нуловой страницы, поэтому, если отлаживаемая программа обращается к уназанной ячейке, то необхолимо изменить содесянное двух нчеек памяти согласно таблице 1. В случае использования быстрого перфоратора следует изменить солержимое одной ячейки памяти согласно таблице 2. После указанных изменений программа ODT-S готова и работе и может запускаться с соответствующего начального адреса. Телетайн отвечает на запуск ODI-5 возвратом каретки. сдвигом **СТРОКИ И ЗВОНКОМ.** 

## Команды ОДТ-5.

Команда представляет собой символ (обозначение одной из кнопок телетайна), которому могут предшествовать один или два числовых аогумента. Символ указывает на операцию, а аргумент на ее объект. Аргументы должны быть всегда положительными и задаются в октальной форме. Два аргумента отделяются друг от друга точкой с запятой, причем лервый аргумент должен быть меньше BTODOCO.

В процессе отладки используются следующие команды ODT-S.  $I.nnn/$ Команда используется для контроля и редактирования содержимого ячейки с адрасом попп . По этой команде ЭВМ запоминает пипп как текущий адрес. содержимое ячейки с данным адресом заносится в

### TABIMIA I.

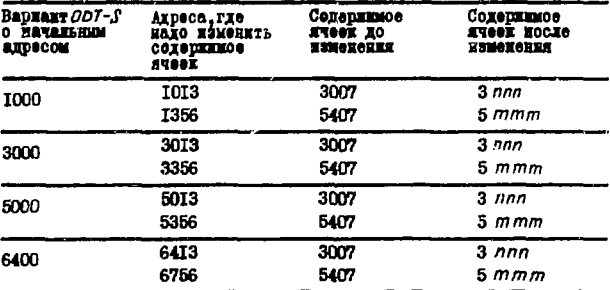

ЗАМЕЧАНИЕ: nnn - адрес любой неиспользуемой ячейки на иулевой странице памити, а  $mm$  - тот не адрес, но с учетом косвенной адресации: например, если ппп есть I20,  $\frac{1}{20}$  mmm - 520.

#### ТАБЛИЛА 2

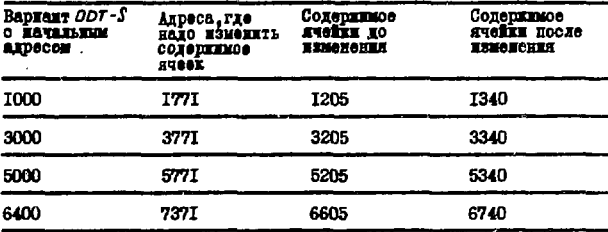

буфер и одновременно печатает его на телетайне. Для измонения содержимого ячейки с текущим адресом необходимо напечатать ее новое оодержимое. при этом информация заносится в буфер (прежняя информация в буфере отирается), и задать одну из команд  $RT^{\bullet}LF^{\mu\mu}$   $\uparrow$ 

- $2. RT$ Команиа используется для занесения содержимого буфера в ячейку с текуцим адресом.
- $3.1F$ Команда используется для контроля и редактирования последовательных яческ памяти. Данная команда прежде воего заносит содержимое буфера в ячейку с текущим адресом, уваличивает текущий адрес на единицу, запоминает его как новый текущий адрес типин и выполняет сперации, соответствующие команде типти Лальнейшие действия пользователя по редактированию содержимого ячейки такие же, как при команде этого!  $4.1$ Команда используется для контроля и редактирования содержимого ячейки. указанной операндом команды. находящейся в ячейке с текущим адресом. Команда  $\uparrow$ прежде всего заносит содержимое буфера в ячейку с текущим адресом, рассматривает ее содержимое как команду с обращением к памяти. запоминает операнд такой команды в качестве нового текущего адреса
- $H$  RT сокращенное наввание кнопки RETURN
- сокращенное название кнопки LINE FEED XX) LF

mmmm и выполняет операции, соответствующие команда тютт/. Дальнейшле лействия пользователя по релактированию содержимого ячейки такие же как при команде nnnn/. Пример: 40С/I365<sup>\*</sup>)<sup>}</sup>

0565/2240

Команда используется для контроля и редактирования  $5.$ ячейки памяти, адрес которой находится в нуейке с текущим адресом. Данная команда прежде воего заносит содержимое буфера в нчейку с текущим алресом, запоминает ее содержимое как новый текущий адрес типпи и выполняет операции. Соответствующие команде типпип/. Дальнейшие действия подьзователя по редактированию содержимого ячейки такие же как при команде пини / Пример: 400/1365 -

1365/7750

 $6. A$ Команда используется для контроля и редактирования текущего содержимого аккумулятора и линка. Программа ODJ-S РАССМАТРИВАСТ АККУМУЛЯТОР И ЛИНК КАК ЛВО последовательные нчейки памяти с адресами типин и питить / СООТВЕТСТВЕННО. КОМАНЛА А ЗАПОМИНАЕТ адрес тошто как новый текущий адрес и выполняет операции. СООТВЕТСТВУЮЩИЕ КОМАНДЕ типти / дальнейшие действия по редактированию содержимого аккумулятора такие же как при команде nann/ Таким образом, если после команды А залана команда LF, то открывается возможность контроля и редактирования текущего значения линка.

<sup>\*)</sup> Подчеркнутое выполняется автоматически в качестве ответа ЭВМ на команду.

 $7. M$ Команда используется для контроля и изменения критерия поиска (маски) определенных ячеек память. и границ массива помока. Программа ОДТ-5 хранит маску, начальный и конечный адреса массива помока в трех проледовательных ячейках памити с фиксирован-НЫМИ ВДОВОДИИ тттт, тттт+1, типт+2 000ТВ8Тственно. Исходное значание маски 7777. начального апреса массива -I. конечного адреса массива -1000. Команда М запоминает типт как новый текущий адрес и выполняет операции соответствующие команда ттит / . Дальнейшие дейотвия пользователя по радактированию значения маски такие же. как при команде  $nnn/$ 

Таким образом, если после команды М используется команда LF , то открывается возможность редактирования начального адреса массива поиска. Если же и редактирование начального адреса массива поиска завер ШИТЬ КОМАНДОЙ IF. TO МОЖНО ВЫПОЛНИТЬ КОНТРОЛЬ и редакцию конечного адреса массива поиска.

8. nnnn W Команда осуществляет в ранее заданных границах поиск нчеек, осдержимое которых при логической операции "И" с маской дает в результате липи и печатает здреса и содержимое таких ячеек. Пример: 1. Массив поиска 200-1000. инем лее команды DCA

۸

M 2722 7000 LF I473/000I 200 LF I474/I000 RT 3000 W 250/3070

Пример 2. Найдем в том же массиве команды, которые косвенно обращаются к J75 ячейке:  $\mu$  7000 777 ЯГ /т.к. границы уже заланы 575 W 37.73575 504/1575

Пример 3. Необходимо распечатать содержание ячеек с адресами от 200 до 212 **M 0777** 0 LF 1473/200 LF I474/I000 212 RT w 200/1315 212/5710

Замечание: Если содержание ячейки по адресу 1714 (или 3714. 57I4, 73I4 в соответствии с вариантом ОДТ-S ) изменить с 7640 на 7650. то команда пово W осуществляет поиск ячеек. содержимое которых при логической операции "И" с маской не дает в результате полю и печатает адреса и содержимое таких ячеек.

- 9. попа; тото 1. Команда осуществляет в виде таблицы распечатку в октальной форме массива с адреса папа  $\overline{a}$  $mm<sub>1</sub>$
- 10. полл; татт D Команда стирает массив памяти с адреса полл  $10$  mmmm.

- II. nnnn B Коменда используется при отледка програ. : по блокам для задения едресе попп последней команды блоке. Таким образом, определяется едрео точки прерывания отлаживамой программы. Еоли вргумент коменды не зеден, то стиреетоя ранее определениея точка прерывания, а новея не задаето:
- $12.$  nnnn  $G$ Команда Используетой При отладке программы по блокем для зедения нечального едресе блоке и выполняет прогремму с адресе поння до едрасе точки прерывения, Но достижении точки прерывания за здрес запоминеется нек текущий. печатается его знечание, содержимое линке. еккумуляторе и содержимое ячейки о текущим одресом. Если содержимое нчейки с техущим едресом не подлежит изменению, то дельнейшее редектирование выполняется, как и в олучае КОМВЕДЫ ЛЛЛЛ/ . Если же редекция содержимого ячейки о текущим адрессм необходиме, то печатается новое содержимое и зедеется одне из коменд RT.LF.1.4. которые в этом случае не изменяют текущего адреса и выполняют олинаковую функцию: печатаются значения текущего адреса, линка, еккумулятора и новое содержимое ячейки о текущим здресом.  $13. C$ Коменда используется при стладие программы по блокам. По этой команде продолжается выполнение программы с текущего адраса до ранее

определенной точки прерывания. По достижении точки прерывания программой ОДТ-5 выполняются те же операции, что и при достижении точки повонвания в коменде пипп  $G$ .

 $14.nnnC$ Команда используется при отладке пиклических участков проговим. Число пипп указывает не ноличество выполняемых цимлов. На (nana+ 1)-м Иоммотоп RNReshoed NETOT NNR970T оп епископ ODT-S выполняются те же операции. что и при достижении точни прерывания в команде порт G .  $15. >$ Коменле используется при отлание программы по шагам. Команда > увеличивает адрес точни прерызвиния не единицу и выполняет опереции, ссответствующие команде С.

Лонмер 1050 B

1000 G 1050 0 (3547 3270  $105I_0(0000 5635^x)$ 3230 010000 4360 3361 0(0000 1510

 $16.$  nnnn  $\geq$ Команда используется при отладке программы по блокам о контролем результата ниполнения наддого шага. По данной команде команда > автоматически последовательно выполняется (nana+f) раз. 17. T Команда используется для перфорации вводной части перфоленты. В случае использования медленного перфоратора после заления команды несбходимо вилючить. а после ее видолнения вындючить перфоратор.

х) Для примера предполагается, что 1035 ячейна содержит 3230

- 18. папп, тоти Р Коненда используется для первореции массива памяти от вдресе плин. По тимми , в случае использования медленного перфоратора посло заданин команды необходимо включить перфоратор и нажать на клавищу "Cont" пульта ЗВА. ие оксичании перфорации необходимо отключить neodoparop.
- $19. E$ Команда используется для перфорации контоольной суммы и занлючительной части ленты. В случае использования медленного перфоратора после задания номанды необходимо видючить перфоратор и нажать на клавищу "Cont" пульта ЭВИ.

#### **JUTEPATYPA**

- I. Introduction to programming. DEC, Maynard, 1968.
- . Описание и обслуживание программы ODT-1001 EFRI. Будапешт. 1972.
- 3. Az ODT-1001 (Octal debugging tecknique) leitase es kerelese. KFKI, Budapest, 1971.

Рукопись поступила в издательский отдел 5 апреля 1973 года.